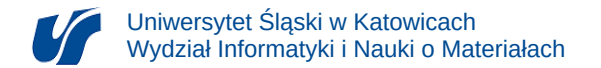

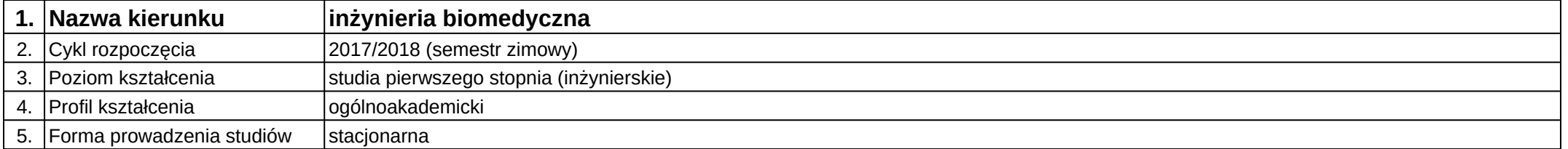

## **Moduł kształcenia:** Bazy biomedyczne

**Kod modułu:** 08-IB-S1-17-4-BB

## **1. Liczba punktów ECTS:** 3

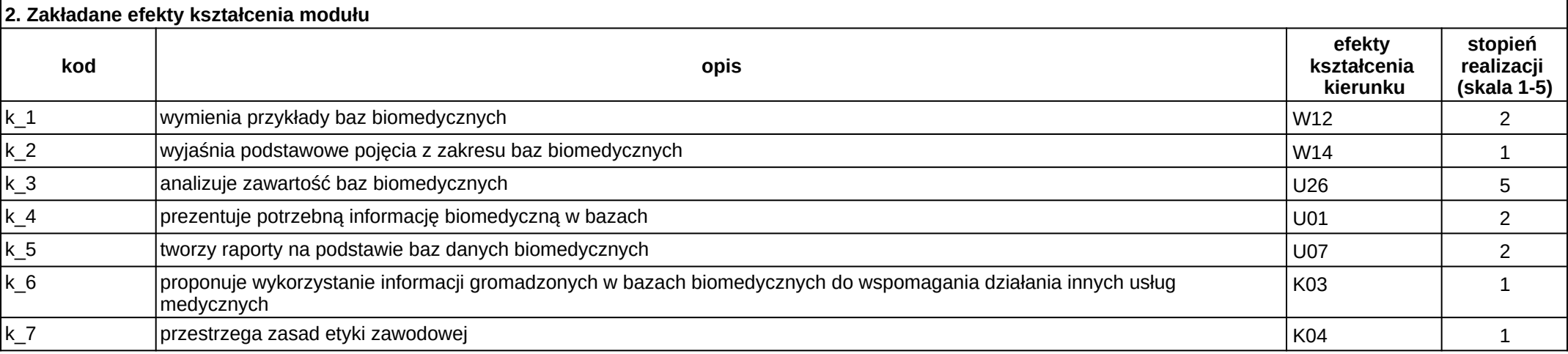

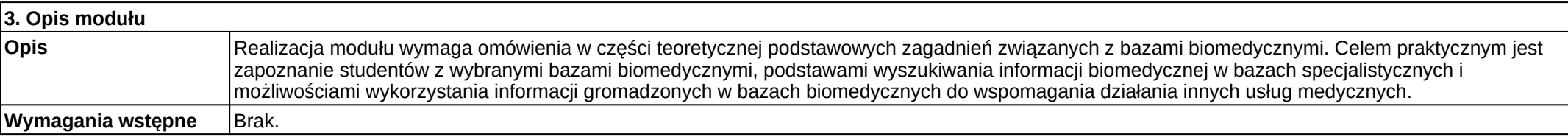

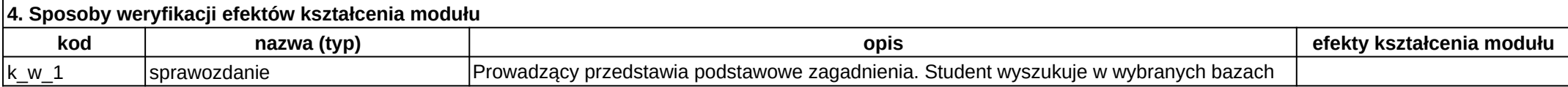

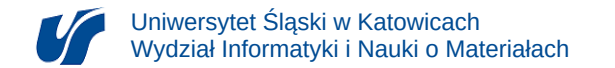

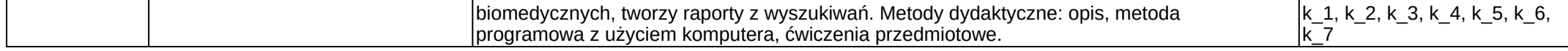

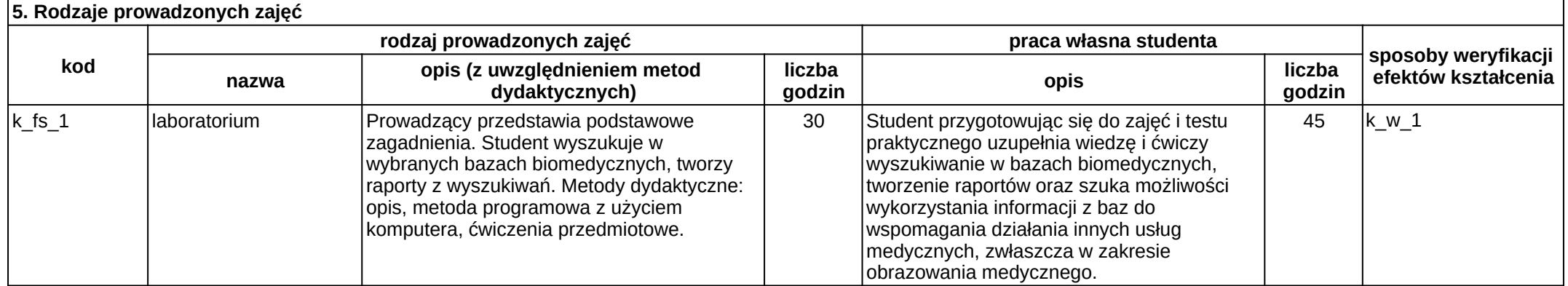